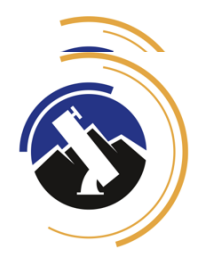

## **South Boys Volleyball Attachments**

Please ensure you are familiar with **Excursion [Implementation](https://actedu.sharepoint.com/sites/EDServicePortal/SitePages/Excursions---Implementation-Documents.aspx) Documents** and the **procedure**, and an Excursion has been created for you on SAS by the Excursions Coordinator.

## Attachments - Make a Copy/save each file to the relevant term folder: Stromlo Staff Drive > Excursions > Term x 202x >

*"[New Folder by Excursion Name]"*

*You can either*

*(1) provide a link to the folder that contains the below listed documents here:*

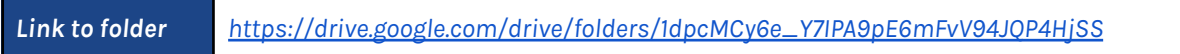

*or*

*(2) provide a link to each file contained in the folder*

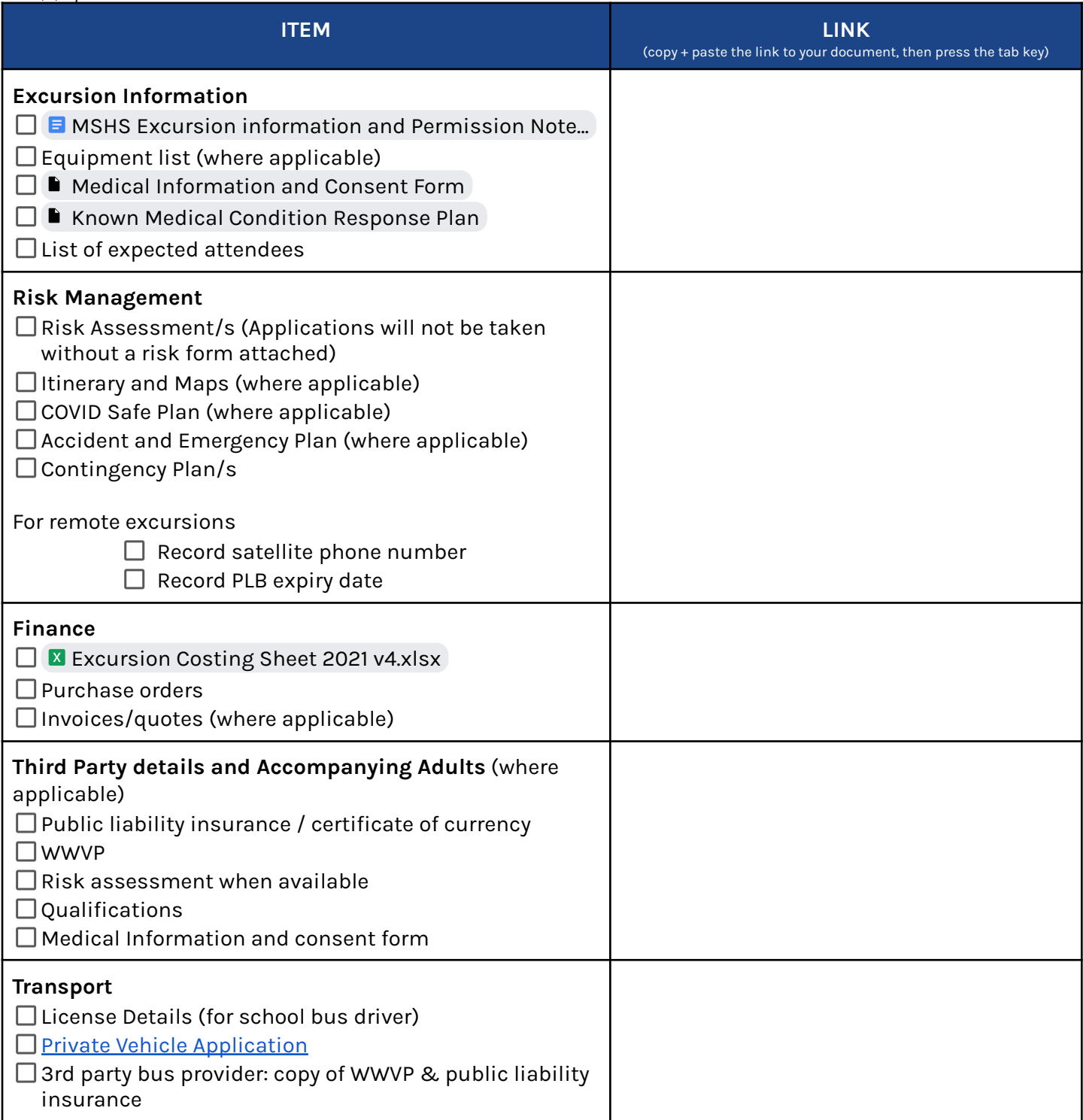

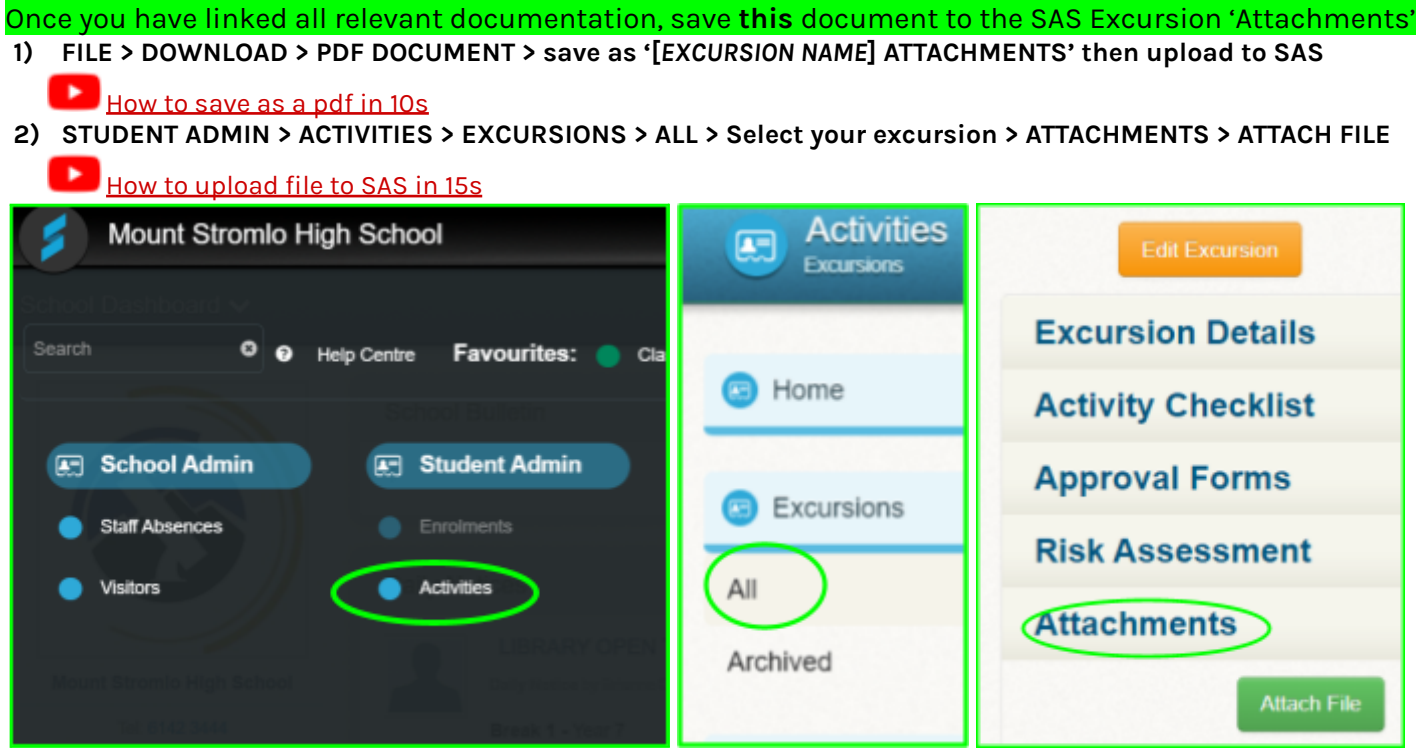